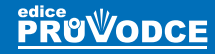

DRUHÉ,

aktualizované

## vydání **MAGE** tvorba dokonalých W stránek krok za krokem

## David **Procházka**

 $\Delta \mathbf{D} \Delta$ 

- **Návrh moderních webových stránek snadno a rychle**
- **Průvodce technologiemi XHTML a CSS**
- **Úvod do technologie PHP a zpracování formulářů**
- **Návody jak zvýšit návštěvnost vašeho webu**
- **Rady, tipy a triky pro vývoj kvalitních webových stránek**

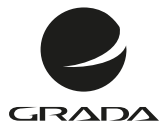

**PRUVODCE** 

DRUHÉ,

## aktualizované vydání **CAMEL** tvorba dokonalých W stránek krok za krokem

David **Procházka**

## **CSS a XHTML tvorba dokonalých WWW stránek krok za krokem – 2., aktualizované vydání**

#### **David Procházka**

Vydala Grada Publishing, a.s. U Průhonu 22, Praha 7 jako svou 4561. publikaci

Odpovědný redaktor Pavel Němeček Sazba Tomáš Brejcha Počet stran 176 První vydání, Praha 2011

© Grada Publishing, a.s., 2011

V knize použité názvy programových produktů, firem apod. mohou být ochrannými známkami nebo registrovanými ochrannými známkami příslušných vlastníků.

Vytisklo TISK CENTRUM s.r.o., Moravany

ISBN 978-80-247-3897-0 (tištěná verze) ISBN 978-80-247-7127-4 (elektronická verze ve formátu PDF) ISBN 978-80-247-7128-1 (elektronická verze ve formátu EPUB)

## **Obsah**

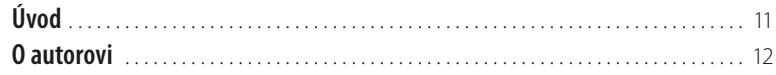

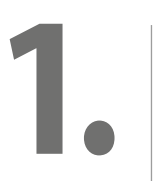

## **[Úvod do tvorby WWW stránek](#page-12-0)**

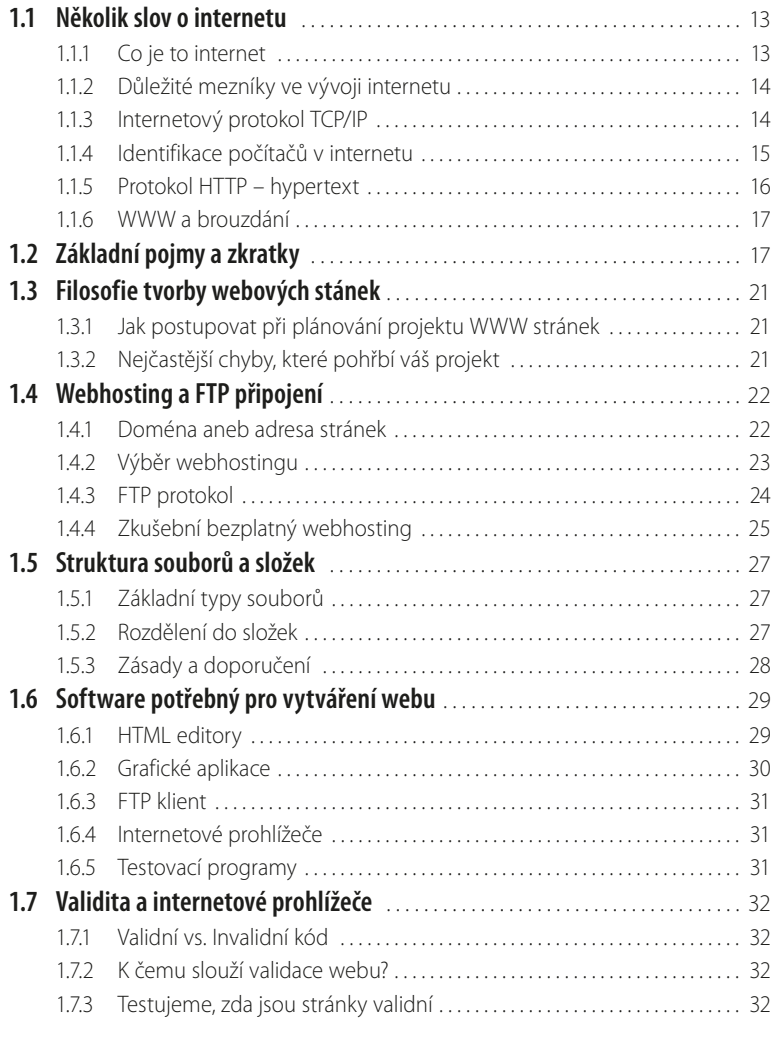

# **2.**

#### **[Základy jazyka XHTML](#page--1-0)**

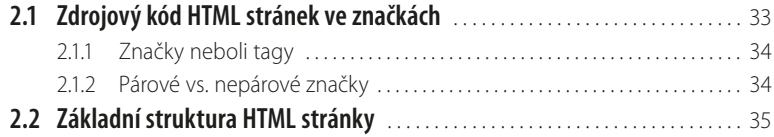

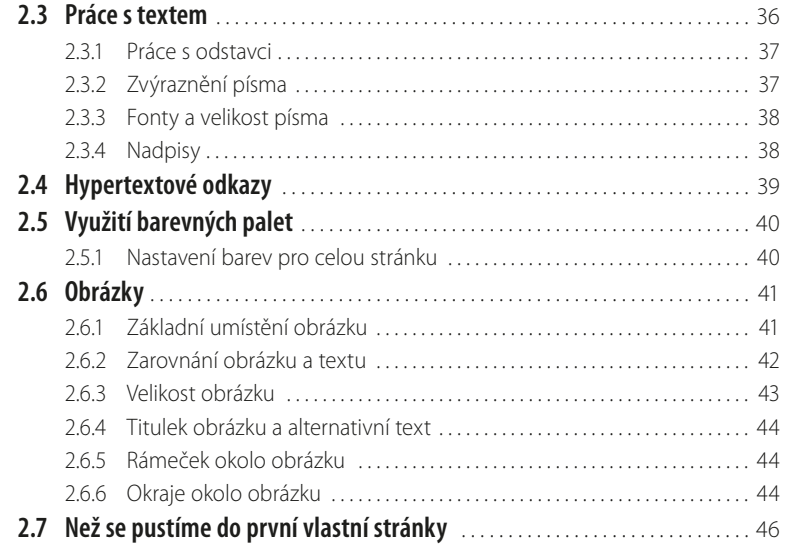

## **[Naše první WWW stránka](#page--1-0)**

**3.**

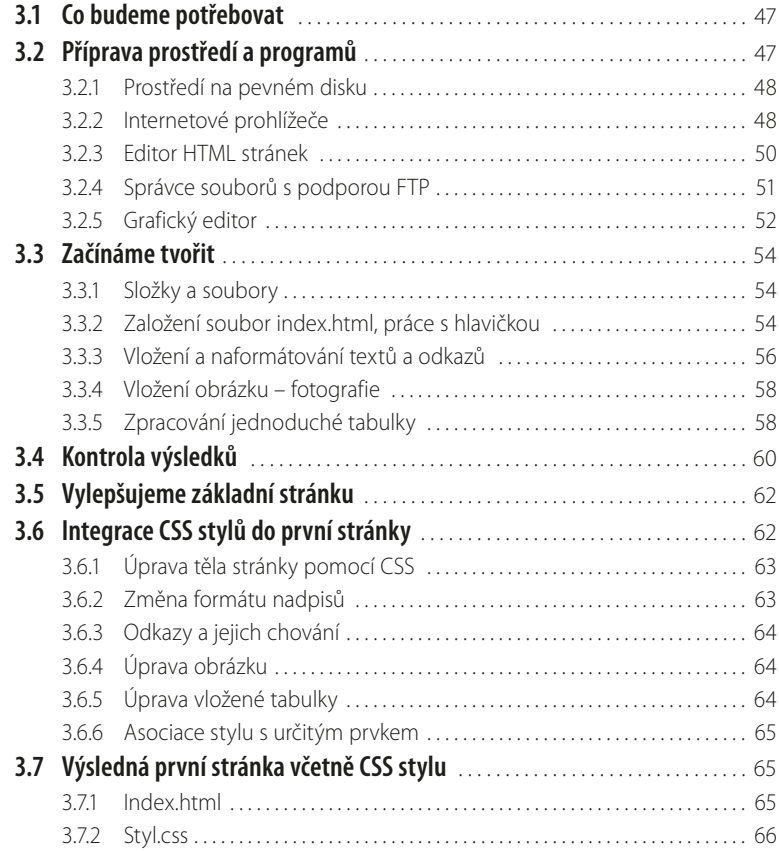

## **4.**

## **[Kompletní průvodce XHTML tagy a formuláři](#page--1-0)**

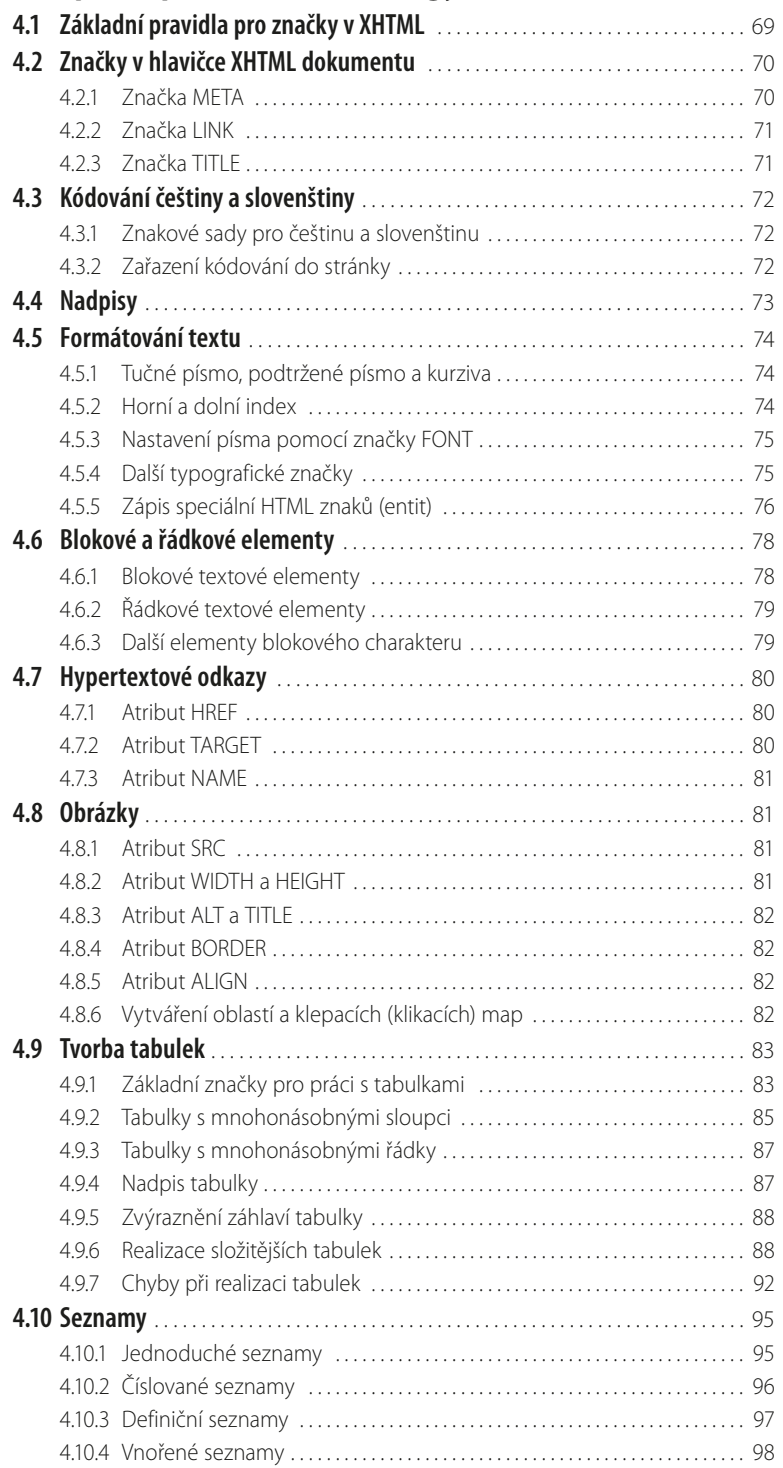

#### **4.11 Tvorba formulářů** [. . . . . . . . . . . . . . . . . . . . . . . . . . . . . . . . . . . . . . . . . . . . . . . . . . . . . 101](#page--1-0)

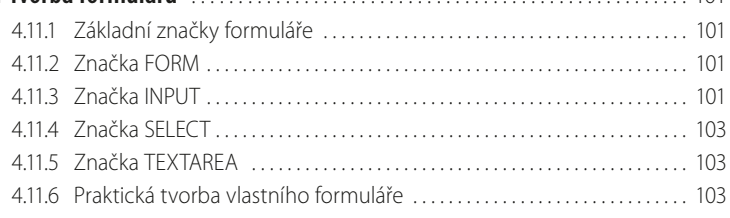

## **[Využití kaskádových CSS stylů](#page--1-0)**

#### **5.1 [Historie formátování XHTML dokumentů](#page--1-0)** . . . . . . . . . . . . . . . . . . . . . . . . . . . . . . 107 **5.2 Co CSS stylování dokáže** [. . . . . . . . . . . . . . . . . . . . . . . . . . . . . . . . . . . . . . . . . . . . . . . 108](#page--1-0) 5.2.1 [Tvorba a údržba stylu . . . . . . . . . . . . . . . . . . . . . . . . . . . . . . . . . . . . . . . . . . . . . . 109](#page--1-0) 5.2.2 [Dopředná kompatibilita . . . . . . . . . . . . . . . . . . . . . . . . . . . . . . . . . . . . . . . . . . . 109](#page--1-0) 5.2.3 [Řízení tisku a formátování XML dokumentů . . . . . . . . . . . . . . . . . . . . . . . . 110](#page--1-0) **5.3 [Vytváření kompletních stylů stránek](#page--1-0)** . . . . . . . . . . . . . . . . . . . . . . . . . . . . . . . . . 110 **5.4 Vytváření stylopisu** [. . . . . . . . . . . . . . . . . . . . . . . . . . . . . . . . . . . . . . . . . . . . . . . . . . . 110](#page--1-0) **5.5 Propojení CSS a XHTML** [. . . . . . . . . . . . . . . . . . . . . . . . . . . . . . . . . . . . . . . . . . . . . . . . 112](#page--1-0) 5.5.1 [Zápis stylu do HTML dokumentu . . . . . . . . . . . . . . . . . . . . . . . . . . . . . . . . . . 112](#page--1-0) 5.5.2 [Použití externího stylopisu . . . . . . . . . . . . . . . . . . . . . . . . . . . . . . . . . . . . . . . . . 112](#page--1-0) **5.6 Přepínače, atributy a třídy** [. . . . . . . . . . . . . . . . . . . . . . . . . . . . . . . . . . . . . . . . . . . . 113](#page--1-0) **5.7 Pseudotřídy a pseudoprvky** [. . . . . . . . . . . . . . . . . . . . . . . . . . . . . . . . . . . . . . . . . . . 114](#page--1-0) 5.7.1 [Pseudotřídy :link a :visited . . . . . . . . . . . . . . . . . . . . . . . . . . . . . . . . . . . . . . . . . . 115](#page--1-0) 5.7.2 Dynamické pseudotřídy :hover, :active a :focus . . . . . . . . . . . . . . . . . . 115 5.7.3 [Pseudotřída :first-child . . . . . . . . . . . . . . . . . . . . . . . . . . . . . . . . . . . . . . . . . . . . . 116](#page--1-0) 5.7.4 [Jazyková pseudotřída :lang . . . . . . . . . . . . . . . . . . . . . . . . . . . . . . . . . . . . . . . . 116](#page--1-0) 5.7.5 [Pseudoprvek :first-line . . . . . . . . . . . . . . . . . . . . . . . . . . . . . . . . . . . . . . . . . . . . . 116](#page--1-0) 5.7.6 [Pseudoprvek :first-letter . . . . . . . . . . . . . . . . . . . . . . . . . . . . . . . . . . . . . . . . . . . . 116](#page--1-0) 5.7.7 [Pseudoprvky :before a :after . . . . . . . . . . . . . . . . . . . . . . . . . . . . . . . . . . . . . . . 117](#page--1-0) **5.8 [Kombinace přepínačů, pseudotříd a pseudoprvků](#page--1-0)** . . . . . . . . . . . . . . . . . . . . 117 **5.9 Média** [. . . . . . . . . . . . . . . . . . . . . . . . . . . . . . . . . . . . . . . . . . . . . . . . . . . . . . . . . . . . . . . . . 117](#page--1-0) **5.10 Dědičnost** [. . . . . . . . . . . . . . . . . . . . . . . . . . . . . . . . . . . . . . . . . . . . . . . . . . . . . . . . . . . . . 118](#page--1-0) **[5.11 Vypočítané hodnoty a kaskáda](#page--1-0)** . . . . . . . . . . . . . . . . . . . . . . . . . . . . . . . . . . . . . . . . 118

## **[Průvodce tvorbou CSS stylů](#page--1-0)**

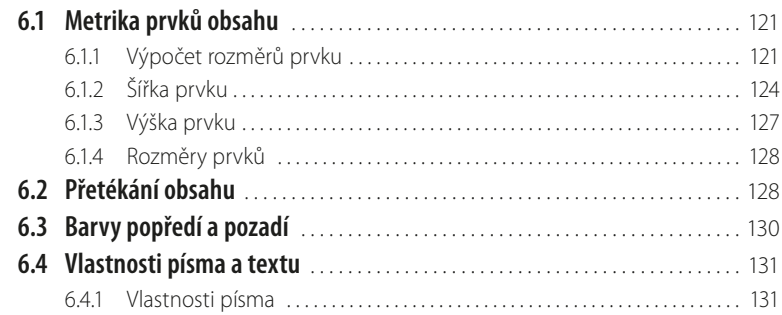

# **5.**

**6.**

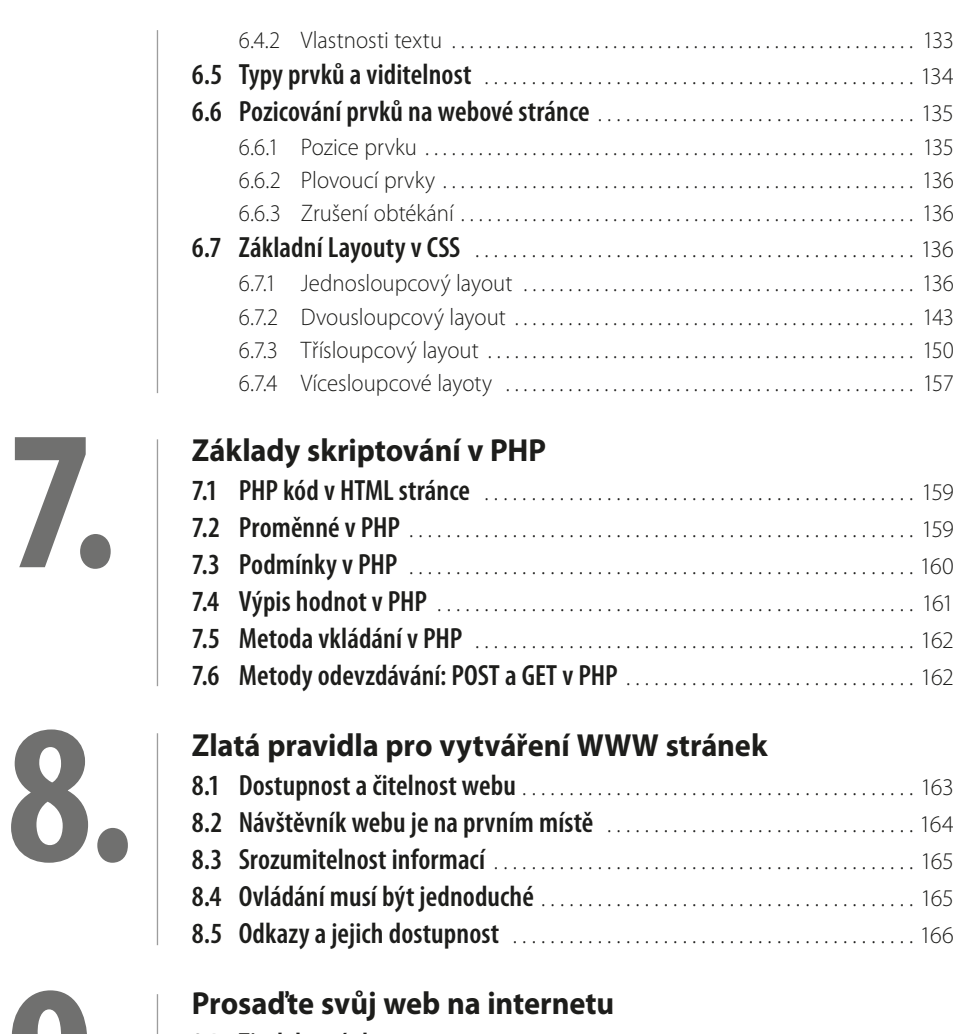

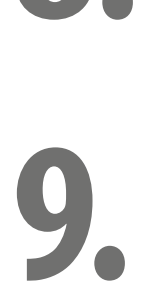

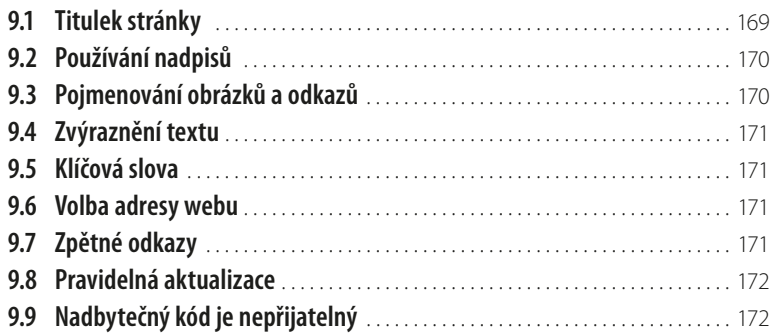

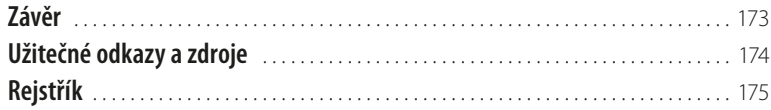

## <span id="page-10-0"></span>**Úvod** ®

Vytváření webových stránek je činnost, která byla ještě donedávna výsadou IT profesionálů a programátorů. Nedá se říci, že jde o činnost triviální a zcela snadnou. S rozvíjející se počítačovou gramotností uživatelů internetu lze ale konstatovat, že zvládnutí tvorby webu je v možnostech většiny pokročilých uživatelů výpočetní techniky. Základní tvorba WWW stránek totiž není programování v pravém slova smyslu, ale spíše kódování, tedy soupis obsahu stránky způsobem, který dokáže internetový prohlížeč jednoduše dekódovat.

Základem je zvládnutí skriptovacího jazyka (X)HTML s aplikací kaskádových CSS stylů. Pomocí kombinace těchto dvou technologií jste schopni zpracovat prakticky jakékoli běžné webové stránky. Stránky lze poměrně snadno doplnit o JavaScript, který jim dodá vyšší dynamiku. Dalším krokem je zapojení technologie PHP, která dokáže provádět výkonné operace nad daty, pracovat s databází a stránky, které využívají tuto technologii, jsou nazývány dynamické, neboť se mohou co do obsahu v čase měnit, bez ohledu na to, jak je nastaven jejich vzhled.

Tato publikace vás v úvodu seznámí se základními principy internetu. Není možné začít vyvíjet webové stránky bez alespoň elementární znalosti fungování internetu, určitých protokolů a pojmů. Dále se bude publikace věnovat prostředkům a programům, které pro vývoj stránek budete potřebovat, a plynule přejde na základní pojmy z (X)HTML jazyka. Tyto znalosti budou dále prohlubovány a budou k nim přidány i pojmy z oblasti kaskádových CSS stylů, základů JavaScriptu či PHP.

Dozvíte se nejen informace o vývoji stránek, ale dostanete kompletní studijní materiál, který vás provede tvorbou webu, umístěním stránek na internetu, laděním v různých internetových prohlížečích, a navede vás na navazující oblasti, pomocí kterých budete moci v případě zájmu ve studiu vývoje webových stránek pokračovat.

## <span id="page-11-0"></span>**O autorovi**

David Procházka je vývojář specializovaných a průmyslových aplikací ve společnosti VÍTKOVICE IT SOLUTIONS a.s., která spadá do skupiny VÍTKOVICE MACHINERY GROUP. V rámci své pracovní náplně pracuje s databázemi Oracle, MSSQL, Firebird a MySQL. Dále spravuje holdingový intranet a webové prezentace více než čtyřiceti dceřiných společností holdingu. V poslední době se zabývá vedením týmu programátorů nad produktem Microsoft Sharepoint. Autor absolvoval řadu školení, je držitelem certifikátů a účastní se meetingů v oblasti databází a programování. Mimo tuto činnost je také autorem několika odborných publikací a stovek článků v IT magazínech a na internetu.

## <span id="page-12-0"></span>**1. Úvod do tvorby WWW stránek**

První kapitola knihy je určena všem čtenářům, kteří se vývojem webových stránek doposud vůbec nezabývali. Mohli bychom se sice vrhnout přímo do vývoje webu, ale pro snadnější orientaci ve zbytku knihy je tato kapitola nezbytností. Dozvíte se v ní zejména základní standardy internetu a webových stránek. Nebudeme ale zabíhat do přílišných podrobností, které se základů tvorby netýkají.

Tato kapitola je tedy jakýsi odrazový můstek pro zvládnutí vlastní tvorby webu. Dozvíte se, jak si můžete vytvořit testovací prostředí pro vývoj stránek, jak se stránky na internet umisťují a jak probíhá registrace vlastní WWW adresy. V druhé části kapitoly se dočtete také o nástrojích a programech, které jsou pro tvorbu stránek doporučené, a v neposlední řadě si stanovíme určité principy, které budeme v knize dodržovat.

## **1.1 Několik slov o internetu**

Internet je velmi rozsáhlá počítačová síť, jejíž hierarchie se řídí určitými pravidly. V minulosti byl výsadou akademických a vědeckých pracovníků, běžní uživatelé se k jeho obsahu dostali jen výjimečně. Dnes jej používají děti, studenti, rodiny, důchodci, prostě všichni, kteří chtějí informovat a být informováni. Nemalé procento uživatelů internetu tvoří lidé, kteří chtějí komunikovat, přičemž internet jim poskytuje levnou a pohodlnou cestu ke spojení s celým světem.

#### **1.1.1 Co je to internet**

Internet je celosvětová počítačová síť, která spojuje jednotlivé menší sítě, pomocí sady protokolů zvaných IP (Internet Protocol). Pro upřesnění, protokolem je v počítačové terminologii myšlena soustava pravidel – obvykle tedy norma komunikace. Název internet pochází z anglického jazyka, ze slova network (síť), podle něhož končily tradičně názvy amerických počítačových sítí – například Arpa-net, a mezinárodní (původně latinské) předpony inter (mezi), vyjadřující, že internet propojil a vstřebal různé starší, dílčí, specializované, proprietální a lokální sítě.

Historie internetu je velice košatá a vydala by na samostatnou odbornou publikaci, proto se o ní zmíníme jen krátce. Počátky internetu započaly u myšlenky vytvoření počítačové sítě, která by spolehlivě propojila strategické, vojenské, vládní a akademické počítače tak, aby zároveň dokázala přežít jaderný úder či jiné hrozby. Zájmem tvůrců bylo také to, aby síť byla co nejméně zranitelná. Byla navržena bez hlavního řídicího centra. Skládala se z řady vzájemně propojených uzlů rovnocenné důležitosti. Posílaná data se na dobu přenosu rozdělí na několik samostatných částí nazývaných pakety.

Každý z paketů je vybaven údajem o adresátovi, a tvoří tak de facto autonomní zásilku, která cestuje k cíli samostatně, svou vlastní cestou, nezávisle na ostatních paketech. V případě zničení jedné <span id="page-13-0"></span>z přenosových cest může paket bez problémů dojít k adresátovi alternativní cestou – přes zbývající zachovalé uzly. A to je vlastně základ koncepce internetu, jak ji známe dodnes.

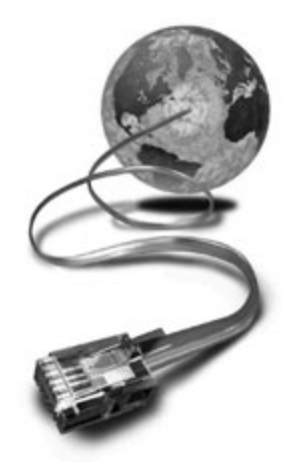

**Obrázek 1.1: Internet vám přinese informační zdroj až do obýváku**

#### **1.1.2 Důležité mezníky ve vývoji internetu**

V období vývoje internetu od roku 1969 až po současnost docházelo k bouřlivému vývoji, technologickému postupu a aplikaci řady nových technologií. Uveďme si nyní výběr jen těch nejdůležitějších okamžiků.

- 1969 vytvořena experimentální síť ARPANET, první pokusy s přepojováním uzlů
- 1972 Ray Tomlinson vyvíjí první e-mailovou aplikaci
- 1980 experimentální provoz protokolu TCP/IP v síti ARPANET
- 1984 vyvinut DNS (Domain Name System)
- 1987 vzniká označení sítě jako internet
- 1990 končí ARPANET
- 1991 nasazení WWW (World Wide Web) v evropské laboratoři CERN
- 1994 internet přechází z rukou vědců do komerčního užití
- 1996 překonáno 55 milionů uživatelů na světě
- 2000 250 milionů uživatelů
- 2006 více než miliarda uživatelů

#### **1.1.3 Internetový protokol TCP/IP**

Protokolová struktura TCP/IP je definována jako sada protokolů pro komunikaci v počítačové síti, jež se využívá zejména na internetu, ale také v běžných počítačových sítích. Jde vlastně o komunikační protokol, což je množina pravidel, které určují podobu a význam jednotlivých zpráv při komunikaci. Vzhledem ke složitosti problémů je síťová komunikace rozdělena do tzv. vrstev, které znázorňují hierarchii činností. Výměna informací mezi vrstvami je přesně definována. Každá vrstva využívá služeb vrstvy nižší a poskytuje své služby vrstvě vyšší.

Celkový význam zkratky TCP/IP je Transmission Control Protocol/Internet Protocol. Komunikace mezi stejnými vrstvami dvou různých systémů je řízena komunikačním protokolem za použití spojení vytvořeného sousední nižší vrstvou. Architektura umožňuje možnost výměny protokolů jedné vrstvy bez dopadu na ostatní. Architektura TCP/IP je členěna do čtyř vrstev (na rozdíl od referenčního modelu ISO/OSI se sedmi vrstvami): aplikační vrstva (application layer), transportní vrstva (transport layer), síťová vrstva (network layer) a vrstva síťového rozhraní (network interface).

## The Seven Layers of OSI

<span id="page-14-0"></span>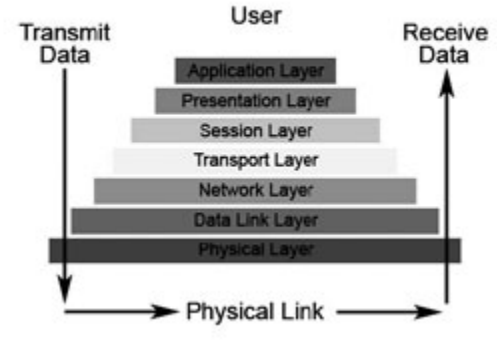

**Obrázek 1.2: Model ISO / OSI**

#### **Protokol TCP**

TCP protokol (Transmission Control Protocol) je jeden ze základních ze sady protokolů internetu, typicky představuje transportní vrstvu komunikace. Použitím TCP protokolu mohou aplikace na počítačích zapojených do počítačové sítě vytvořit mezi sebou spojení, přes které lze přenášet data. Protokol garantuje spolehlivé doručování a doručování ve správném pořadí. TCP také rozlišuje data pro vícenásobné, současně běžící aplikace (například webový server a emailový server) běžící na stejném počítači. TCP podporuje mnoho na internetu populárních aplikačních protokolů a aplikací, včetně WWW, elektronické pošty a SSH (Secure Shell).

#### **Protokol IP**

IP protokol (Internet Protocol) je datový protokol používaný pro přenos dat přes paketové sítě. Data se pomocí IP posílají síti po blocích nazývaných datagramy (jedná se o název pro datový paket specifický pro prostředí protokolu IP). Jednotlivé datagramy putují sítí zcela nezávisle, na začátku komunikace není potřeba navazovat spojení či jinak předpřipravovat cestu datům, přestože spolu třeba příslušné stroje nikdy předtím nekomunikovaly. IP protokol v doručování datagramů poskytuje nespolehlivou službu, označuje se také jako služba nejlepšího úsilí; tj. všechny stroje na trase se datagram snaží podle svých možností poslat blíže k cíli, ale nezaručují praktické doručení do cíle. Datagram vůbec nemusí dorazit, může být naopak doručen několikrát a IP protokol neručí ani za pořadí doručených datagramů.

#### **1.1.4 Identifikace počítačů v internetu**

Kterékoli síťové rozhraní komunikující prostřednictvím protokolu IP má přiřazeno jednoznačný identifikátor, tzv. IP adresu. IP adresa je v rámci internetu zásadní věcí a je dobré vědět, co IP znamená. V každém datagramu je pak uvedena IP adresa odesilatele i příjemce. Na základě IP adresy příjemce pak každý počítač na trase provádí rozhodnutí, jakým směrem paket odeslat, tzv. směrování (routing). To mají na starosti zejména specializované stroje označované jako směrovače (routery). Pro snadnou orientaci byl zaveden systém pojmenování domén, tzv. DNS. Doménová jména se v tomto systému překládají na IP adresy a naopak. Použitelnost je mnohem lepší, uživatelé si nemusejí pamatovat dlouhá čísla, pamatují si názvy.

#### **Domény**

Domény jsou vlastně IP adresy převedené na text. Jméno počítače se skládá z domén oddělených tečkou, např. *<http://mail.volny.cz>*. Doména nejvyšší úrovně je vpravo (*cz*), doména druhé úrovně je vlevo od ní (*volny*), určuje název organizace, 3. úroveň určuje název počítače v rámci organizace

<span id="page-15-0"></span>apod. Doména první úrovně určuje skupinu podle země nebo kategorie (cz – Česká republika, us – USA, com – komerční organizace, edu – vzdělávací instituce, gov – vládní stránky, mil – vojenské stránky atd.).

#### **Různé verze IP adres**

Každý počítač připojený k internetu má svoji IP adresu. Donedávna platilo, že IP adresa je 32bitové číslo a že se uvádí jako čtyři desítková čísla v rozmezí 0 – 255 oddělená tečkou – např. 192.168.1.1. Tato informace je stále pravdivá, ale jelikož postupem času došlo k vyčerpání adresního rozsahu, který tvořil počet  $2^{32}$  = 4 294 967 296, bylo nutno zavést další verzi IP protokolu. Prvotní a stále využívaná verze má označení IPv4, novější pak IPv6. Tato verze má kromě jiného adresy 128bitové, které poskytují větší adresní prostor než 32bitové adresy v IPv4. V praxi je užití modernizované verze IP protokolu méně praktické, protože adresy obsahují také šestnáctkové hodnoty – typická IP adresa je tak v IPv6 například takováto – 2001:0db8:0:0:0:0:1428:57ab.

#### **MAC adresa síťové karty**

Drtivá většina počítačů je do internetu připojena pomocí síťové karty. Je to zařízení, do kterého zapojíte síťový (UTP) kabel z modemu nebo směrovače. Každá síťová karta má tzv. MAC adresu. MAC adresa (z anglického "Media Access Control") je jedinečný identifikátor síťového zařízení, který používají různé protokoly druhé (spojové) vrstvy OSI. Je přiřazována síťové kartě bezprostředně při její výrobě a je jakýmsi jedinečným rodným číslem. MAC adresa přidělená výrobcem je vždy celosvětově jedinečná. Z hlediska přidělování je rozdělena na dvě poloviny. O první polovinu musí výrobce požádat centrálního správce adresního prostoru a je u všech karet daného výrobce stejná (či alespoň velké skupiny karet, velcí výrobci mají k dispozici několik hodnot pro první polovinu). Výrobce pak každé vyrobené kartě či zařízení přiřazuje jedinečnou hodnotu druhé poloviny adresy. MAC adresa může mít třeba takovýto tvar: 00-11-09-95-26-FE.

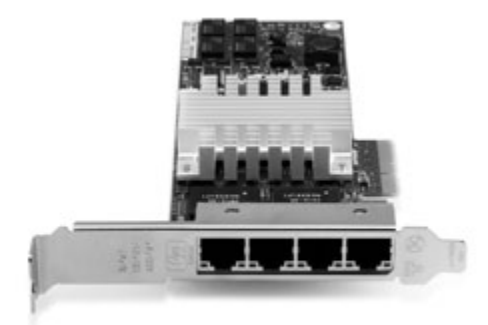

**Obrázek 1.3: Serverová síťová karta**

#### **1.1.5 Protokol HTTP – hypertext**

HTTP (Hyper Text Transfer Protocol) je internetový protokol určený původně pro výměnu hypertextových dokumentů ve formátu HTML (HyperText Markup Language). Tento protokol je spolu s elektronickou poštou tím nejvíce používaným a zasloužil se o obrovský rozmach internetu v posledních letech. HTTP používá jako některé další aplikace tzv. jednotný lokátor prostředků URL (Uniform Resource Locator), který specifikuje jednoznačné umístění nějakého zdroje v internetu. K protokolu HTTP existuje také jeho bezpečnější verze označovaná jako HTTPS, která umožňuje přenášená data šifrovat, a tím chránit před odposlechem či jiným narušením. Protokol funguje způsobem dotaz-odpověď. Uživatel (pomocí programu, obvykle internetového prohlížeče) pošle serveru dotaz ve formě čistého textu, obsahujícího označení požadovaného dokumentu, informace o schopnostech prohlížeče apod. Server poté odpoví pomocí několika řádků textu popisujících výsledek <span id="page-16-0"></span>dotazu (zda se dokument podařilo najít, jakého typu dokument je atd.), za kterými následují data samotného požadovaného dokumentu.

#### **1.1.6 WWW a brouzdání**

World Wide Web (WWW, také pouze zkráceně web), ve volném překladu celosvětová pavučina, je označení pro aplikace internetového protokolu HTTP. Je tím myšlena soustava propojených hypertextových dokumentů. V češtině se slovo web často používá nejen pro označení celosvětové sítě dokumentů, ale také pro označení jednotlivé soustavy dokumentů dostupných na tomtéž webovém serveru nebo na téže internetové doméně nejnižšího stupně (internetové stránce). Dokumenty umístěné na počítačových serverech jsou adresovány pomocí URL, jehož součástí je i doména a jméno počítače. Název naprosté většiny těchto serverů začíná zkratkou WWW, i když je možné používat libovolné jméno vyhovující pravidlům URL. Protokol HTTP je dnes již používán i pro přenos jiných dokumentů, než jen souborů ve tvaru HTML a výraz World Wide Web se postupně stává pro laickou veřejnost synonymem pro internetové aplikace.

## **1.2 Základní pojmy a zkratky**

V předchozí části knihy jsme si řekli o základech internetu. Ty ale povětšinou lidé, kteří chtějí tvořit webové stránky, alespoň rámcově znají. Nyní je čas přejít od slov k činům, a přesunout se tak blíže k problematice vytváření webových stránek. Začněme pojmy, se kterými se v průběhu tvorby můžete setkat. Níže uvedené pojmy jsem se řadil dle abecedy a vyskytují se zde jak základní pojmy internetu, tak pojmy dotýkající se WWW stránek, technologií a technických norem.

#### **AJAX**

AJAX (Asynchronous JavaScript and XML) je označení pro sadu technologií určenou k vývoji interaktivních webových aplikací, které mění obsah svých stránek bez nutnosti jejich znovunačítání. Na rozdíl od klasických webových aplikací poskytují uživatelsky příjemnější prostředí, ale vyžadují použití moderních webových prohlížečů. Mezi výhody patří odstranění nutnosti znovunačtení a překreslení celé stránky při každé operaci, které jsou nutné u klasického modelu WWW stránek. Pokud například uživatel klepne na tlačítko pro udělení hlasu v nějaké anketě, celá stránka se musí znovu načíst ze serveru, třebaže se na ní jen například aktualizují výsledky hlasování a veškerý zbytek obsahu zůstává stejný.

|                            | PETRO DI ALLA SALAH PROPERTY OF                     | [2] - [14] E. Jeansh with Google                                                     | 12.14 |
|----------------------------|-----------------------------------------------------|--------------------------------------------------------------------------------------|-------|
|                            | Genell Kalendal Delumenty Fathy Roader With dalla'. | <b>Daid Prochistra - 10</b>                                                          |       |
| <b>Cimail</b>              |                                                     | Echtert Indiana Media<br>Problectat polity. Black na webs:<br><b>Callwidge Die</b>   |       |
| <b>Profess</b><br>Kanakty  | $F(\bullet)$                                        | Archiveral  Opravil again  Small  Colorado into Dana  (4)  [6]  Fiscannal du   Sille |       |
| <b>Elkidy</b>              | fieliators.<br><b>EL Obsoult</b>                    |                                                                                      |       |
| Napsate-mail               |                                                     | 1 - 25 - 2472 Etarl J. Henrield's                                                    |       |
| <b>Dranafernik</b> publice | E<br><b>Pearhánka David</b>                         | FW web - anan distribution in                                                        | 18.6  |
| S. Mil.rd/Wile T.T.        | n<br><b>Procházius David</b>                        | D. FW relate webs - Podelarly                                                        | 10.6  |
| <b>Dútsfinia</b>           | п<br>makersi                                        | D. Dez plodeshul - Tak to musike positive, and in to measuried http://s-             | 16.6  |
| Odvolaná police            | E<br>36, Dra (5)                                    | D. Blidd, INTM, a CSS - Dilkuj, ES Organal Mussage From David E.                     | 13.6  |
| Spam (11)                  | n<br><b>Eia Stenbachou</b>                          | [3] Wrate: RE: Installan by connect on Linkedin - Dobry dan, pollutions              | 13.6  |
| KM                         | n<br>massi                                          | D. (bez pledmits) - http://www.bins.co/smo.alitializa.history.senishial.             | 13.6  |
| Automo                     | Madasanes - produtates                              | C Podklad k illnadi 022578960, č.z. 7278507 - Vilžený plutplatisk, d. #              | 10.6  |
| <b>DOL</b>                 | n<br>moteni                                         | D Fact, Zaplaceno Cestomi pojislemi (top-pojisteni.cz) - Pürodni zonim &             | 36    |
| Grada                      | n<br>Jun. 16 (7)                                    | D. Due namely - Budy mor rid. Musine toles Kimania trhnout.                          | C.C.  |
| 大阪                         | 西<br>mderi                                          | D. Fast, Cestoni pojateni (top pojateni cz) - Pózstní zpráva + Od. Top. #            | 46    |
| <b>President</b>           | Ð<br>Endura ca (2)                                  | Plus sidel na Cedara ca - Váčnej súlvatel: důlojeme Vám za storů                     | 26    |
| <b><i>Tindrea</i></b> CZ   | n<br>seniordint pagel c. (2)                        | <b>EXISTS</b> Flaceigt for Your Payment to Tadwas Mengler<br>c                       | 26    |
| ٠<br>Walby                 | n<br>info@do.cz                                     | D. Distribuce bankewiths uppins - Bankewi eigen in plitches de tiles apr -           | 26    |

**Obrázek 1.4: Ajax je hojně využíván například ve freemailu Gmail**

#### **Apache**

Apache HTTP Server je softwarový webový server. Využívá se u většině webhostingů, kde provozovatel deklaruje podporu technologie PHP. Apache můžete mít nainstalován také na svém počítači. Díky jeho přítomnosti v operačním systému budete moci ladit a testovat své stránky s prvky HTML a PHP kódu.

#### **ASP**

ASP (Active Server Pages) je skriptovací platforma společnosti Microsoft, primárně určená pro dynamické zpracování webových stránek na straně serveru. Dalo by se říci, že šlo v jisté době o konkurenci technologie PHP, ale celý projekt se příliš neujal. Dnes jde prakticky o mrtvou technologii, kterou nemá valnějšího smyslu se zabývat. Její nástupce, ASP.NET, lze chápat jako širší a komplexnější technologii, která se od ASP v mnoha ohledech fundamentálně liší.

#### **ASP.NET**

ASP.NET je součást .NET Frameworku pro tvorbu webových aplikací a služeb. Je nástupcem technologie ASP. Ačkoli název ASP.NET je odvozen od starší technologie pro vývoj webů ASP, obě technologie jsou velmi odlišné. ASP.NET je založen na CLR (Common Language Runtime), který je sdílen všemi aplikacemi postavenými na .NET Frameworku. Programátoři tak mohou realizovat své projekty v jakémkoli jazyce podporujícím CLR, např. Visual Basic.NET, JScript.NET, C#, Managed C++, ale i mutace Perlu, Pythonu a další. Aplikace založené na ASP.NET jsou také rychlejší, neboť jsou předkompilovány do jednoho či několika málo DLL souborů, na rozdíl od ryze skriptovacích jazyků, kde jsou stránky při každém přístupu znovu a znovu parsovány. Pro zvládnutí této technologie je nutné být pokročilým vývojářem webů a mít alespoň elementární znalosti vyšších programovacích jazyků.

#### **CSS**

Kaskádové styly, neboli Cascading Style Sheets se zkratkou CSS, je jazyk pro popis způsobu zobrazení stránek napsaných v jazycích HTML, XHTML nebo XML. Hlavním smyslem je umožnit návrhářům oddělit vzhled dokumentu od jeho struktury a obsahu. Původně to měl umožnit už jazyk HTML, ale v důsledku nedostatečných standardů a konkurenčního boje výrobců prohlížečů se vyvinul jinak. Starší verze HTML obsahují celou řadu elementů, které nepopisují obsah a strukturu dokumentu, ale i způsob jeho zobrazení. Z hlediska zpracování dokumentů a vyhledávání informací není takový vývoj žádoucí.

#### **Doména (internetová)**

Internetová doména (doménové jméno) je jednoznačné jméno (identifikátor) počítače nebo počítačové sítě, které jsou připojené do internetu. Příkladem doménového jména je *<www.grada.cz>*. Doménové jméno je tvořeno posloupností několika částí oddělených tečkami. Části mezi tečkami jsou také někdy číslovány (odzadu), takže např. *cz* je doména 1. úrovně, *grada.cz* je doména 2. úrovně atd. Cena domény na internetu se liší dle oblasti a poskytovatele. Například za běžnou doménu CZ zaplatíte zhruba 250 Kč. Pokud chcete svou prezentaci kupříkladu na adrese *<www.mojeadresa.cz>*, pak budete potřebovat nejen doménu (adresu), ale také webhosting (viz níže). Domény i webhosting si můžete objednat u mnoha českých hostingových společností.

#### **Favicon**

Favicon je nejčastěji ikona o velikosti 16×16 pixelů umístěná v kořenové složce webu pod názvem **favicon.ico**. Favikona se nejčastěji zobrazuje v adresním řádku prohlížeče, na panelu se stránkou a v nabídce záložek – oblíbených položek. Starší Internet Explorer zobrazoval ikonu pouze u stránek uložených do záložek. Novější verze a alternativní prohlížeče pak ikonu zobrazují ihned po načtení webových stránek.

#### **FTP**

FTP (File Transfer Protocol) je v informatice protokol pro přenos souborů mezi počítači pomocí počítačové sítě. V případě webových stránek se FTP využívá ke zkopírování hotových webových stránek na webhosting. Abyste mohli stránky na webhostingový server kopírovat skrze FTP, budete potřebovat specializovanou aplikaci, FTP klient. Funkci FTP připojení v sobě obsahují i souborové manažery, například Total Commaner.

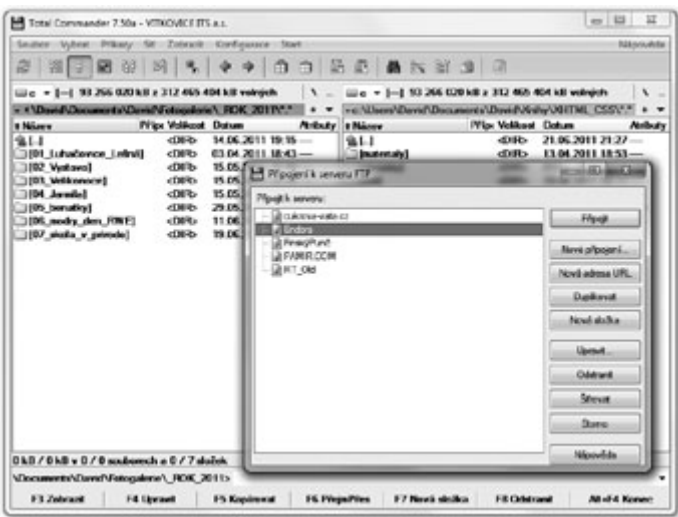

**Obrázek 1.5: Oblíbeným FTP klientem je Total Commander**

#### **HTML**

HyperText Markup Language, označovaný zkratkou HTML, je značkovací jazyk pro hypertext. Je jedním z jazyků pro vytváření stránek v systému World Wide Web, který umožňuje publikaci dokumentů na internetu. Je charakterizován množinou značek (tzv. tagů) a jejich atributů definovaných pro danou verzi. Mezi značky se uzavírají části textu dokumentu, a tím se určuje význam (sémantika) obsaženého textu. Názvy jednotlivých značek se uzavírají mezi úhlové závorky < a >. Část dokumentu tvořená otevírací značkou, nějakým obsahem a odpovídající ukončovací značkou tvoří tzv. element (prvek) dokumentu. Například <strong> je otevírací značka pro zvýraznění textu a <strong>Červená Karkulka</strong> je element obsahující zvýrazněný text (tučné písmo). Součástí obsahu elementu mohou být další vnořené elementy.

#### **JavaScript**

JavaScript je multiplatformní, objektově orientovaný skriptovací jazyk, který se zpravidla používá jako interpretovaný programovací jazyk pro WWW stránky, často vkládaný přímo do HTML kódu stránky. Jsou jím obvykle ovládány různé interaktivní prvky – tlačítka, textová políčka, formuláře, nebo tvořeny animace a efekty obrázků. Jeho syntaxe patří do rodiny jazyků C/C++/Java. Slovo Java je však součástí jeho názvu pouze z marketingových důvodů a s programovacím jazykem Java jej vedle názvu spojuje jen podobná syntaxe. Javascript lze nejlépe co do syntaxe připodobnit k PHP. Novější podobou Javascriptu je asynchronní Javascript, nazývaný AJAX (viz výše).

#### **MySQL databáze**

MySQL je multiplatformní databáze. Komunikace s ní probíhá – jak už název napovídá – pomocí jazyka SQL. Podobně jako u ostatních SQL databází se jedná o dialekt tohoto jazyka s některými rozšířeními. V rámci programování dynamických webových stránek jde o nejpoužívanější databázový

systém na světě. Většina webhostingů podporujících jazyk PHP nabízí také databázi MySQL, kterou lze právě s PHP snadno propojit do podoby dynamické webové aplikace.

#### **PHP**

PHP (původně Personal Home Page, nyní obvykle rekurzivně Hypertext Preprocessor) je skriptovací programovací jazyk, určený především pro programování dynamických internetových stránek. Nejčastěji se začleňuje přímo do struktury jazyka HTML, XHTML či XML, což lze využít při tvorbě webových aplikací. PHP lze použít i k tvorbě konzolových a desktopových aplikací. PHP je vedle ASP jedním ze dvou nejrozšířenějších skriptovacích jazyků pro web. Oblíbeným se stal především díky jednoduchosti použití, bohaté zásobě funkcí, a tomu, že kombinuje vlastnosti více programovacích jazyků, a nechává tak vývojáři částečnou svobodu v syntaxi.

#### **Tag**

Tag je označení pro kódovou značku HTML nebo XHTML jazyka. Tag je obvykle ohraničen znaky < a >. Pomocí tagů lze například stanovit základní oddíly stránky, vymezit formátování textu (ne v XHTML, tam je potřeba využít CSS) apod. S tagy v nejrůznější podobě se blíže setkáte u tvorby sebejednodušší WWW stránky. Typické příklady tagů: <a>, <img>, <head>, <br/> <br/>kody> apod.

#### **Webhosting**

Webhosting je pronájem prostoru pro webové stránky na cizím serveru. Pronajímatel serveru bývá označován jako poskytovatel webhostingu (webového prostoru). Díky webhostingu si můžete své webové stránky umístit na internet, aniž byste museli mít vlastní server. Ceny za webhosting se pohybují od pár korun až po několik tisíc za měsíc. Existuje i bezplatná varianta, tzv. freehosting. Freehosting obvykle nezahrnuje žádné záruky ohledně funkčnosti, má omezenou technickou podporu. Často je s freehostingem spojeno umisťování reklamy na stránkách. Webhosting je pouze samotné umístění stránek na serveru poskytovatele. Aby se uživatelé internetu ke stránkám dostali, je potřeba mít zaregistrovánu doménu (např. s názvem společnosti). Alternativně lze u některých firem zdarma využít domény 3. řádu, například *vasejmeno.poskytovatel.cz*. V případě vyšších nároků na rychlost, spolehlivost a na podporované služby a technologie je dalším krokem serverhosting, kdy je zákazníkovi pronajímán celý server.

#### **XHTML**

XHTML (zkratka anglického extensible hypertext markup language – "rozšiřitelný hypertextový značkovací jazyk") je značkovací jazyk pro tvorbu hypertextových dokumentů v prostředí WWW vyvinutý W3C. Původně se předpokládalo, že se stane nástupcem jazyka HTML, jehož vývoj byl verzí 4.01 ukončen. V roce 2007 však došlo k založení pracovní skupiny, která má za cíl vytvořit novou verzi HTML, která ponese označení HTML 5 a její XML variantu XHTML 5. Vedle toho paralelně pokračuje i vývoj XHTML 2.0.

#### **HTML vs. XHTML – rozdíly**

- V XHTML na rozdíl od HTML musí být všechny tagy ukončené a to včetně nepárových, jako jsou <meta>, <link>, <br>, <hr> nebo <img>. Zápis může mít více podob. Buď použijeme klasické (a validní) <img></img> nebo zkrácené <img/> nebo mírně upravené <img />. První způsob se nedoporučuje používat, zasíláme-li XHTML dokument s typem text/html. Druhý způsob, bez mezery, se nedoporučuje používat kvůli postarším prohlížečům, které by v takovém případě mohly vynechat poslední atribut, je-li nějaký uvedený.
- V XHTML na rozdíl od HTML musí být všechny tagy a jejich atributy zapsány malými písmeny, a to z toho důvodu, že jsou takto deklarované v odkazované DTD (Document Type Definition) a X(HT) ML je case sensitive, tedy záleží na velikosti písem. Pokud bychom si deklarovali vlastní DTD, můžeme směle používat i velká písmena.
- Všechny hodnoty atributů musí být uzavřeny do uvozovek.